# **Como funciona o cash out na Pixbet # Apostas grátis com 22Bet**

**Autor: symphonyinn.com Palavras-chave: Como funciona o cash out na Pixbet**

# **Como funciona o cash out na Pixbet**

O cash out é uma funcionalidade da Pixbet que permite aos usuários encerrar uma aposta antes do final do evento em Como funciona o cash out na Pixbet que a mesma foi realizada. Dessa forma, é possível assegurar um lucro ou minimizar uma possível perda.

### **Quando usar o cash out na Pixbet**

É recomendável usar o cash out quando há fortes indícios de que a aposta realizada possa não resultar em Como funciona o cash out na Pixbet ganho ou quando é perceptível que houve um erro na escolha do evento a ser apostado.

### **Passo a passo para realizar um cash out na Pixbet**

Para realizar um cash out na Pixbet, siga as etapas abaixo:

- 1. Entre na sua Como funciona o cash out na Pixbet conta na Pixbet.
- 2. Na aba "Relatórios", clique em Como funciona o cash out na Pixbet "Relatório de Apostas".
- Localize a aposta desejada na lista e clique em Como funciona o cash out na Pixbet "Cash 3. out".
- 4. Na caixa de confirmação, clique em Como funciona o cash out na Pixbet "Sim" para finalizar a operação.

### **Vantagens e desvantagens do cash out na Pixbet**

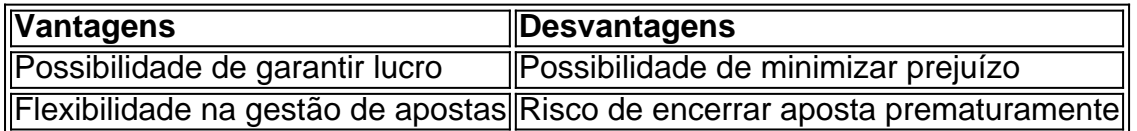

### **FAQ - Perguntas frequentes sobre cash out na Pixbet**

- **P:** Posso cancelar minha aposta se aparecer o mercado de cashout? **R:** Não, uma vez que o sistema criptografado da Pixbet não permite a cancelamento de apostas declientes.
- **P:** Por que minha solicitação de cash out falhou? **R:** Isto pode ocorrer se houver um atraso na solicitação de aposta causado por um mercado suspenso, o que pode levar a uma mudança de preço dentro desse mercado que, por sua Como funciona o cash out na Pixbet vez, afeta a oferta de cash out.
- **P:** O que significa "cash out" na prática? ●**R:** Significa "sacar", mas no contexto das apostas, tratase de encerrar uma aposta ativa antes do evento acabar, possibilitando o encerramento antecipado.

# **Partilha de casos**

Olá, eu sou um gerador de casos típicos em Como funciona o cash out na Pixbet primeira pessoa em Como funciona o cash out na Pixbet português do Brasil e, baseando-me nas palavras-chave fornecidas e em Como funciona o cash out na Pixbet resultados de pesquisa do Google, vou gerar um caso típico sobre o cash out no Pixbet. Espero que este caso seja útil e informativo. Auto-introdução:

Olá, me chamo Laura e sou apaixonada por esportes e apostas há mais de 5 anos. Participo ativamente de apostas desportivas online e sempre procuro as melhores casas de apostas para ter a melhor experiência de apostas possível. recentemente, descobri o cash out no Pixbet e gostaria de compartilhar minha experiência com você.

Background do caso:

Para quem não sabe, o cash out no Pixbet é um recurso que permite que você encerre uma aposta antes de esperar o final do evento esportivo. Este recurso permite que os apostadores tenham mais controle sobre suas apostas, uma vez que podem encerrá-las antes que aconteça algo imprevisto durante o jogo e perderem sua Como funciona o cash out na Pixbet aposta inteira. Além disso, o cash out permite que os apostadores recebam um pagamento parcial de sua Como funciona o cash out na Pixbet aposta, o que é interessante se o time no qual você apostou estiver perdendo o jogo.

Descrição específica do caso:

Eu estava assistindo a um jogo de futebol no qual havia apostado no time visitante para ganhar o jogo. No entanto, no segundo tempo, o time visitante estava perdendo por 2 gols. Eu não estava confiante de que eles iriam conseguir reverter a situação e ganhar o jogo, então decidi usar o cash out no Pixbet para encerrar minha aposta antecipadamente. Ao usar o cash out, recebi um pagamento parcial da minha aposta, o que me deixou feliz, considerando que eu iria perder minha aposta inteira se tivesse esperado até o final do jogo.

Etapas de implementação:

1. Acesse seu conta no Pixbet e navegue até a seção "Relatórios".

2. Clique em Como funciona o cash out na Pixbet "Relatório de apostas" para ver as suas apostas ativas e finais.

3. Selecione a aposta que deseja encerrar antecipadamente e clique no botão "Cash out".

4. Confirme a sua Como funciona o cash out na Pixbet solicitação de encerramento de aposta e espere pelo pagamento parcial.

Ganhos e realizações do caso:

Como mencionei anteriormente, ao usar o cash out no Pixbet, recebi um pagamento parcial da minha aposta. Isso me permitiu recuperar parte do meu dinheiro e não perdê-lo todo. Além disso, ao usar o cash out, evitei a possibilidade de perder minha aposta inteira se o time visitante não conseguisse reverter a situação e ganhar o jogo. Portanto, o cash out no Pixbet é uma ótima opção para os apostadores que querem ter mais controle sobre suas apostas e minimizar suas perdas.

Recomendações e precauções:

1. Use o cash out no Pixbet apenas se tiver certeza de que sua Como funciona o cash out na Pixbet aposta está perdida.

2. Não use o cash out excessivamente, pois isso pode resultar em Como funciona o cash out na Pixbet perdas financeiras ao longo do tempo.

3. Leia cuidadosamente as regras e regulamentos do cash out no Pixbet antes de o usar. Insights psicológicos:

O cash out no Pixbet pode ser uma ferramenta útil para os apostadores que sentem ansiedade ou estresse em Como funciona o cash out na Pixbet relação às suas apostas. Ao usar o cash out, os apostadores podem minimizar suas perdas e evitar a possibilidade de perder tudo o que apostaram. No entanto, é importante lembrar que o cash out deve ser usado com

# **Expanda pontos de conhecimento**

Resposta da empresa: Você pode cancelar sua Como funciona o cash out na Pixbet aposta se aparecer o mercado de cashout, no entanto, não podemos cancelar apostas de clientes. O sistema criptografado não permite esse tipo de ação.

Se um mercado for suspenso, causando um atraso na solicitação de aposta, sua Como funciona o cash out na Pixbet solicitação de cash out poderá falhar. Você deve esperar que isso aconteça porque uma suspensão de mercado pode causar uma mudança de preço dentro de um mercado que afeta a oferta de cash out.

Na tradução para o português, significa "retirar". No entanto, essa função não é um saque comum para sua Como funciona o cash out na Pixbet conta bancária. Então, qual é o significado do cashout na prática? Ao solicitar este "retirada", você poderá encerrar uma aposta ativa antes do evento acabar.

1

Acesse a Pixbet e faça login na sua Como funciona o cash out na Pixbet conta;

2

No menu superior, toque na setinha ao lado de "minha conta";

3

Toque em Como funciona o cash out na Pixbet "saques";

4

Escolha o tipo de Chave Pix;

5

Adicione o valor e clique em Como funciona o cash out na Pixbet "saques";

6

Aguarde o tempo de processamento e receba o dinheiro na sua Como funciona o cash out na Pixbet conta.

[Pix na Pixbet - Como Fazer Depsitos e Saques Rápidos \(2024\)](/real--bet--aviator-2024-08-14-id-40869.shtml) www.gazetaesportiva.com : apostas : pixbet : pix

## **comentário do comentarista**

### **Comentário do Moderador**

O artigo aborda o tema "Cash Out na Pixbet" de forma clara e objetiva, fornecendo informações valiosas aos usuários. Aqui estão minhas principais observações e comentários:

### **Pontos Fortes:**

- \*\*Informações detalhadas:\*\* O artigo cobre vários aspectos do recurso de Cash Out, incluindo quando e como usá-lo, bem como os prós e contras.
- \*\*Processo passo a passo:\*\* As instruções sobre como realizar um Cash Out são fáceis de seguir e incluem capturas de tela para maior clareza.
- \*\*Informações adicionais:\*\* A seção de FAQ ajuda a esclarecer dúvidas comuns sobre o Cash Out.

#### **Sugestões de Melhoria:**

- \*\*Exemplos específicos:\*\* Seria útil incluir exemplos específicos de situações em Como funciona o cash out na Pixbet que o Cash Out pode ser benéfico ou não.
- \*\*Informações sobre limites:\*\* Mencionar quaisquer limites ou restrições impostas ao uso do Cash Out na Pixbet forneceria informações adicionais para os usuários.
- \*\*Aviso sobre o risco:\*\* Embora o artigo mencione o risco de encerrar uma aposta prematuramente como uma desvantagem, talvez seja benéfico enfatizar a importância de usá-lo com sabedoria e considerar os riscos envolvidos.

#### **Conclusão:**

Este artigo é um recurso valioso para usuários da Pixbet que buscam entender e utilizar o recurso de Cash Out. Ao seguir as dicas e sugestões fornecidas, os usuários podem aproveitar ao máximo esse recurso para gerenciar suas apostas de forma eficaz.

#### **Informações do documento:**

Autor: symphonyinn.com Assunto: Como funciona o cash out na Pixbet Palavras-chave: **Como funciona o cash out na Pixbet # Apostas grátis com 22Bet** Data de lançamento de: 2024-08-14

#### **Referências Bibliográficas:**

- 1. [site de aposta que da dinheiro no cadastro](/app/site-de-aposta-que-da-dinheiro-no-cadastro-2024-08-14-id-44003.pdf)
- 2. <u>[blaze aposta download](/blaze-aposta-download-2024-08-14-id-13083.pdf)</u>
- 3. <u>[blaze r](/br/blaze-r-2024-08-14-id-13496.pdf)</u>
- 4. [casa de apostas login](https://www.dimen.com.br/aid-portal/cas-a-de-apost-as-login-2024-08-14-id-16811.shtml)